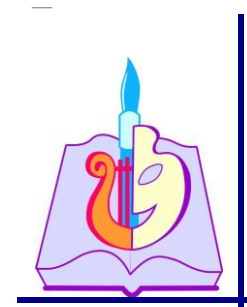

 **ГОСУДАРСТВЕННОЕ ПРОФЕССИОНАЛЬНОЕ ОБРАЗОВАТЕЛЬНОЕ УЧРЕЖДЕНИЕ РЕСПУБЛИКИ КОМИ**

**«КОМИ РЕСПУБЛИКАНСКИЙ КОЛЛЕДЖ КУЛЬТУРЫ ИМ. В. Т. ЧИСТАЛЕВА»**

*«УЧЕБНО -ПРОГРАММНЫЕ ИЗДАНИЯ»* М.А.Анк цифровой подписью: удинова Подписано М.А.Анкудинова Дата: 2022.06.24 11:35:24 +03'00'

**РАБОЧАЯ ПРОГРАММА ПРОФЕССИОНАЛЬНОГО МОДУЛЯ**

**ПМ.04 Информационная деятельность** 

**МДК 04.01 ИНФОРМАЦИОННОЕ ОБЕСПЕЧЕНИЕ ПРОФЕССИОНАЛЬНОЙ ДЕЯТЕЛЬНОСТИ**

**для студентов, обучающихся по специальности**

**51.02.03 БИБЛИОТЕКОВЕДЕНИЕ (базовая подготовка)**

**Заочная форма обучения**

**Сыктывкар 2022**

# **ББК 78.0 Р13**

Рабочая программа профессионального модуля разработана на основе Федерального государственного образовательного стандарта по специальности среднего профессионального образования

**код наименование специальности**

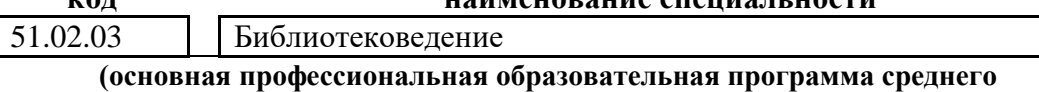

**профессионального образования базовой подготовки)**

*[наименование специальности, уровень подготовки в соответствии с ФГОС]*

#### **Разработчики**

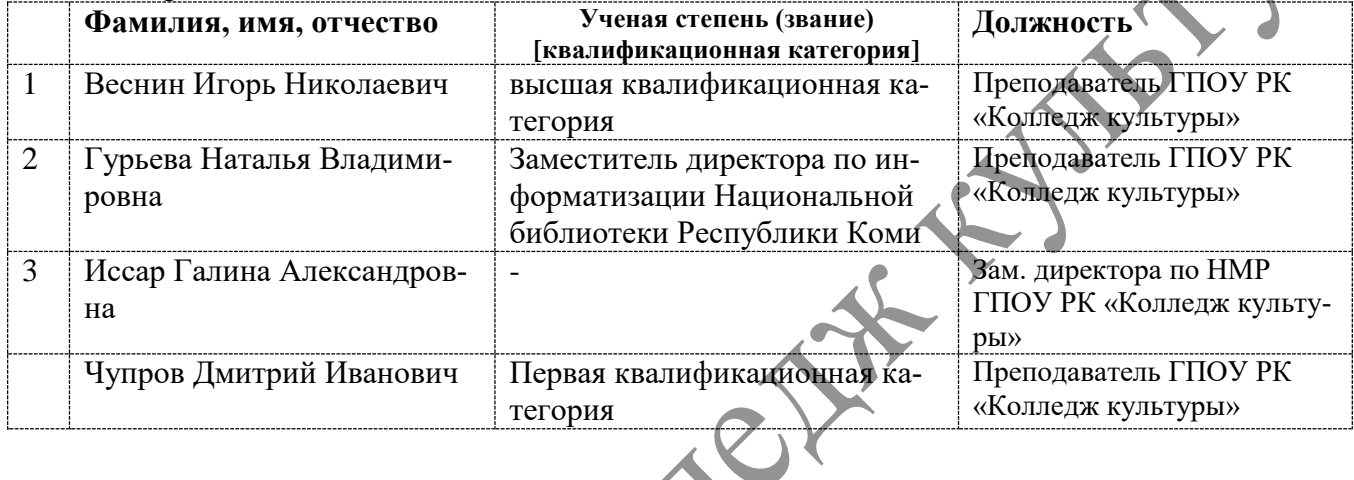

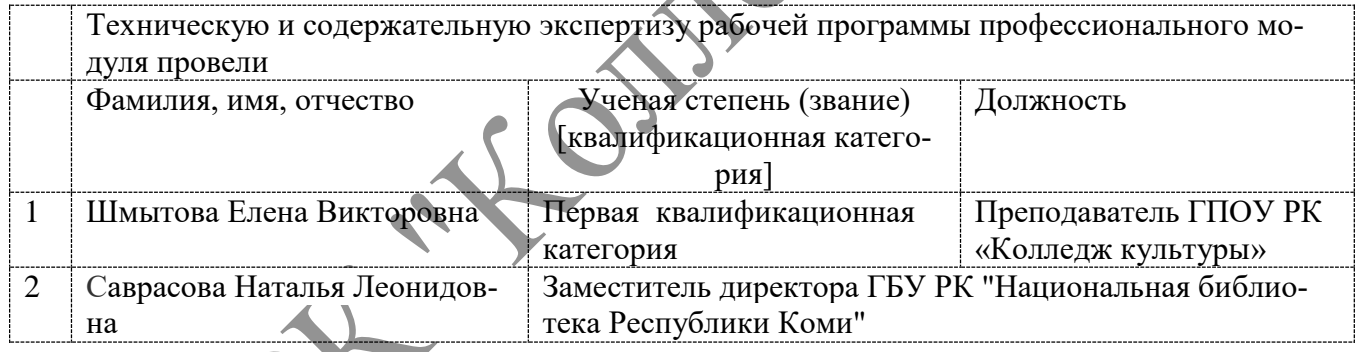

Согласована с Педагогическим советом ГПОУ РК «Колледж культуры» Протокол № 6 от «10» июня 2022 г.

> Утверждено Приказом директора ГПОУ РК «Колледж культуры» от 10.06.2022 № 73 /од

ББК 78.0 Р13 © ГПОУ РК «Колледж культуры» 2022

## **Содержание**

- **1. Паспорт рабочей программы профессионального модуля 4**
- **2. Результаты освоения профессионального модуля 6**
- **3. Структура и содержание профессионального модуля 8**
- **4. Условия реализации профессионального модуля 24**
- **5. Контроль и оценка результатов освоения профессионального модуля 27**

## **1. ПАСПОРТ**

## **рабочей программы профессионального модуля**

**ПМ.04 Информационная деятельность**

*[код] [название профессионального модуля в соответствии с ФГОС]*

**1.1. Область применения рабочей программы профессионального модуля**

Рабочая программа профессионального модуля является частью основной профессиональной образовательной программы в соответствии с ФГОС СПО

по специальности 51.02.03 Библиотековедение **[код] [наименование специальности полностью]** укрупненной группы специальностей 51.00.00 Культуроведение и социокультурные проекты

в части освоения основного вида профессиональной деятельности (ВПД):

**Информационная деятельность**

*[наименование вида профессиональной деятельности в соответствии с ФГОС (пункты 5.2.1-5.2n)]*

и соответствующих профессиональных компетенций (ПК):

ПК 4.1. Использовать прикладное программное обеспечение в формировании библиотечных фондов и информационно-поисковых систем, в библиотечном и информационном обслуживании.

ПК 4.2. Использовать базы данных.

ПК 4.3. Использовать Интернет-технологии.

Программа профессионального модуля может быть использована: только в рамках реализации специальности **51.02.03 Библиотековедение**

*[код] [наименование специальности полностью]* в дополнительном профессиональном образовании при реализации программ повышения квалификации и переподготовки

## **1.2. Цели и задачи профессионального модуля – требования к результатам освоения профессионального модуля**

С целью овладения указанным видом профессиональной деятельности и соответствующими профессиональными компетенциями обучающийся в ходе освоения профессионального модуля должен

## **иметь практический опыт:**

использования информационных и коммуникационных технологий на различных этапах профессиональной деятельности;

использования сети Интернет и сводных электронных каталогов для поиска информации;

## **уметь**:

использовать ресурсы сети Интернет и сводных электронных каталогов для поиска информации;

использовать средства автоматизации и компьютеризации отдельных участков и процессов библиотечно-библиографической деятельности;

использовать программное обеспечение библиотечных процессов;

применять компьютерную технику и телекоммуникативные средства в процессе библиотечно-библиографической деятельности;

применять мультимедийные технологии;

оценивать результативность различных этапов информатизации библиотеки;

анализировать деятельность отдельных подсистем АБИС и формулировать требования к их дальнейшему развитию;

использовать "Adobe Photoshop", "Fine Reader", "Publisher", "Power Point"; работать с электронными документами;

использовать внешние базы данных и корпоративных ресурсов библиотечно-информационных систем;

#### **знать:**

основные стратегические направления развития библиотек на современном этапе;

состав, функции и возможности информационных и телекоммуникативных технологий;

классификацию, установку и сопровождение программного обеспечения, типы компьютерных сетей;

принципы использования мультимедиа;

основные свойства и характеристики АБИС;

виды и правила сетевого взаимодействия;

особенности функционирования различных видов автоматизированных рабочих мест;

# **1.3. Рекомендуемое количество часов на освоение примерной программы профессионального модуля:** всего часов **246** в том числе максимальной учебной нагрузки обучающегося **210** часов, в том числе обязательной аудиторной учебной нагрузки обучающегося **32** часа, самостоятельной работы обучающегося **178** часов; учебной и производственной практики **36** часов. *[количество часов вносится в соответствии с рабочим учебным планом специальности]*R

## **2. Результаты освоения профессионального модуля**

Результатом освоения профессионального модуля является овладение обучающимися видом профессиональной деятельности

## **Информационная деятельность,**

RE

*[наименование вида профессиональной деятельности в соответствии с ФГОС (пункты 5.2.1-5.2n)]*

в том числе профессиональными **(ПК)** и общими **(ОК)** компетенциями.

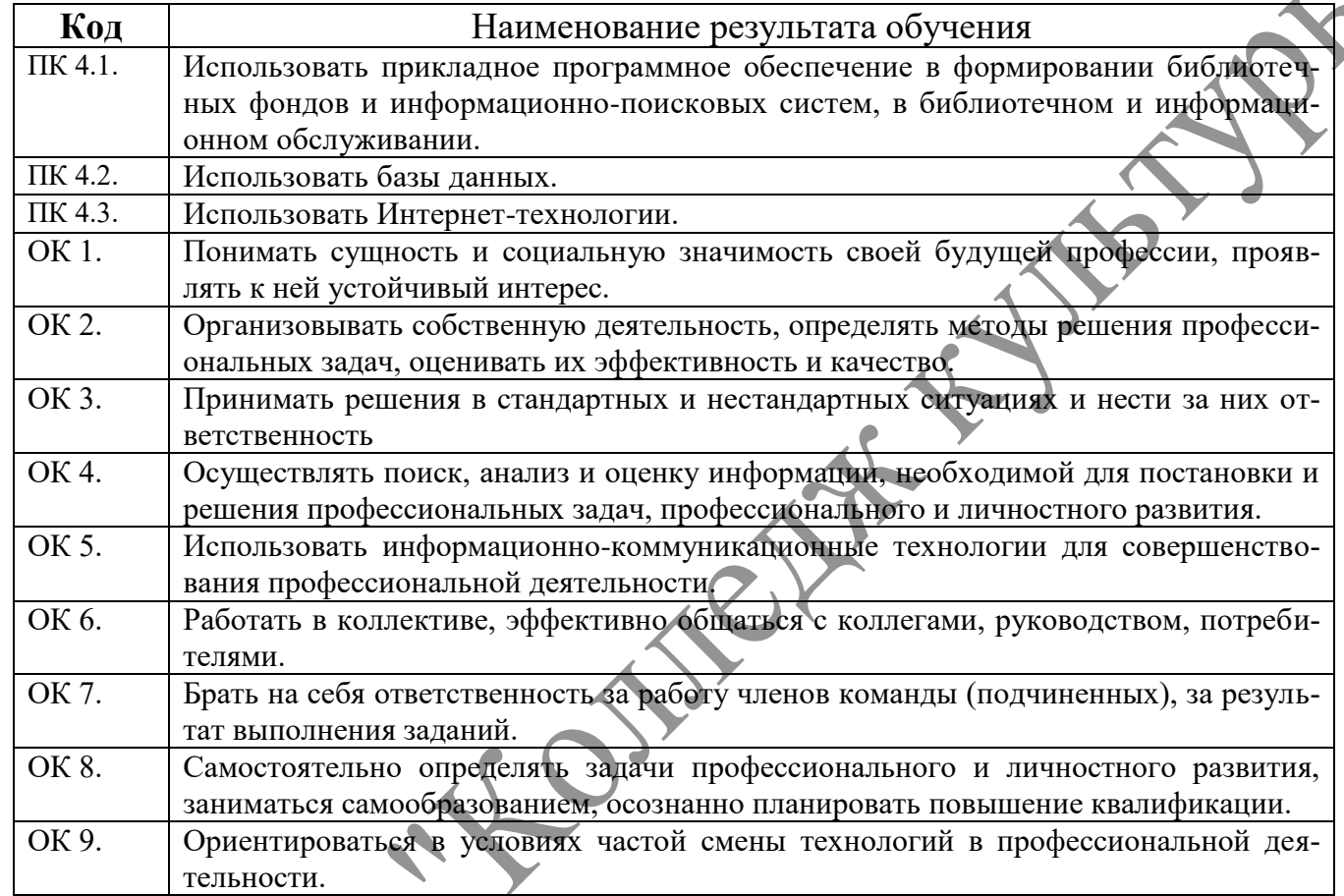

## **3. Структура и содержание профессионального модуля**

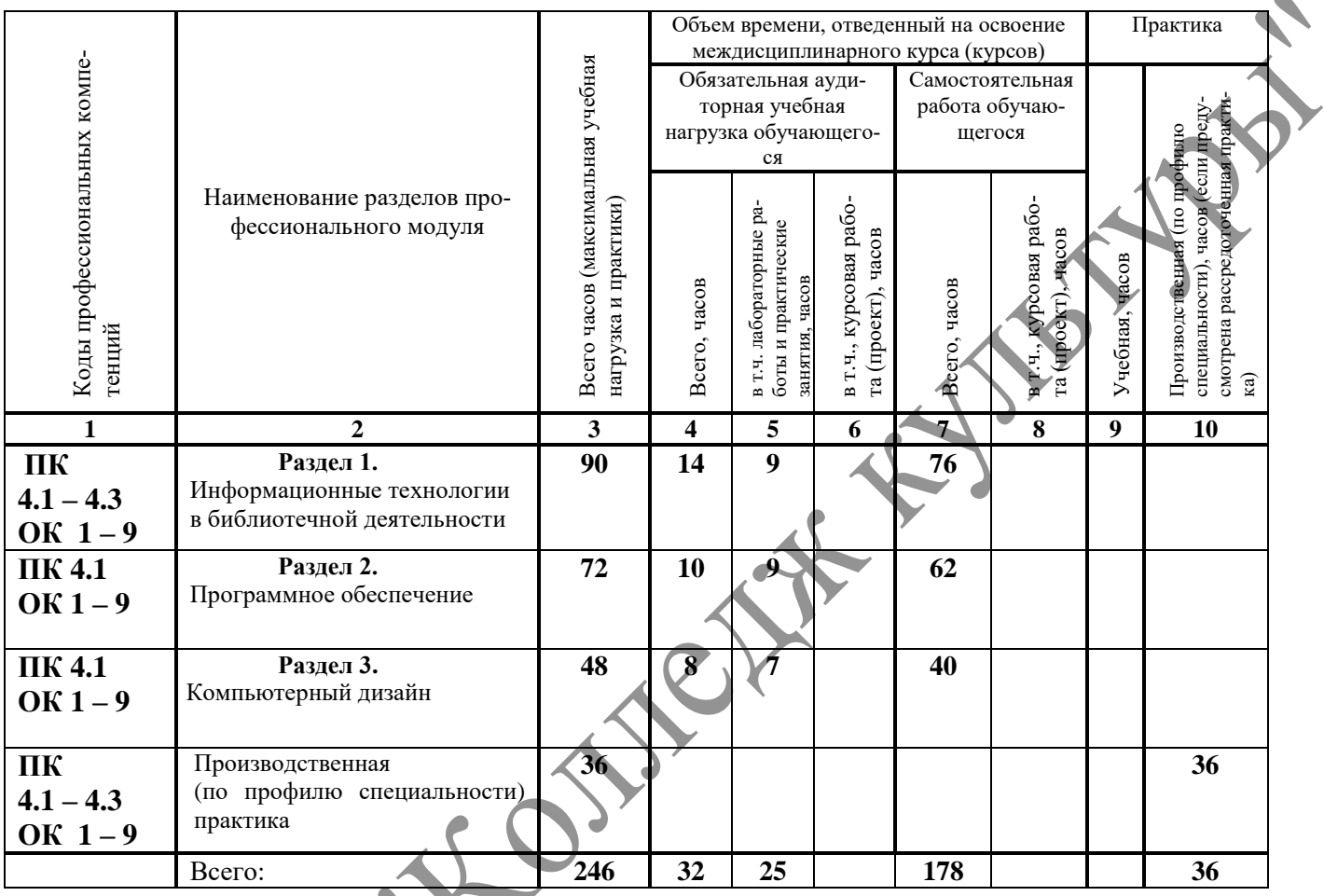

#### **3.1. Тематический план профессионального модуля Методическое обеспечение образовательного процесса**

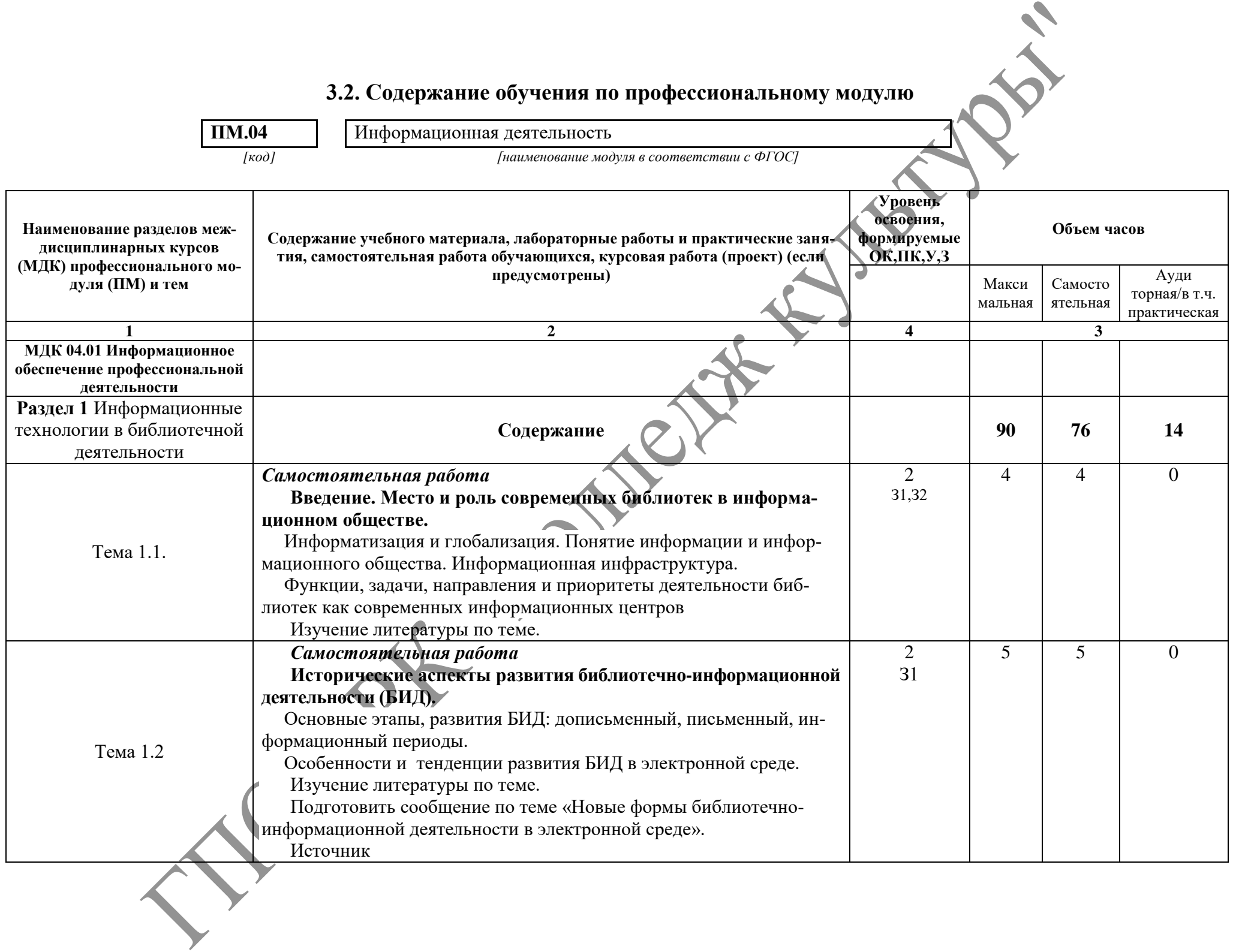

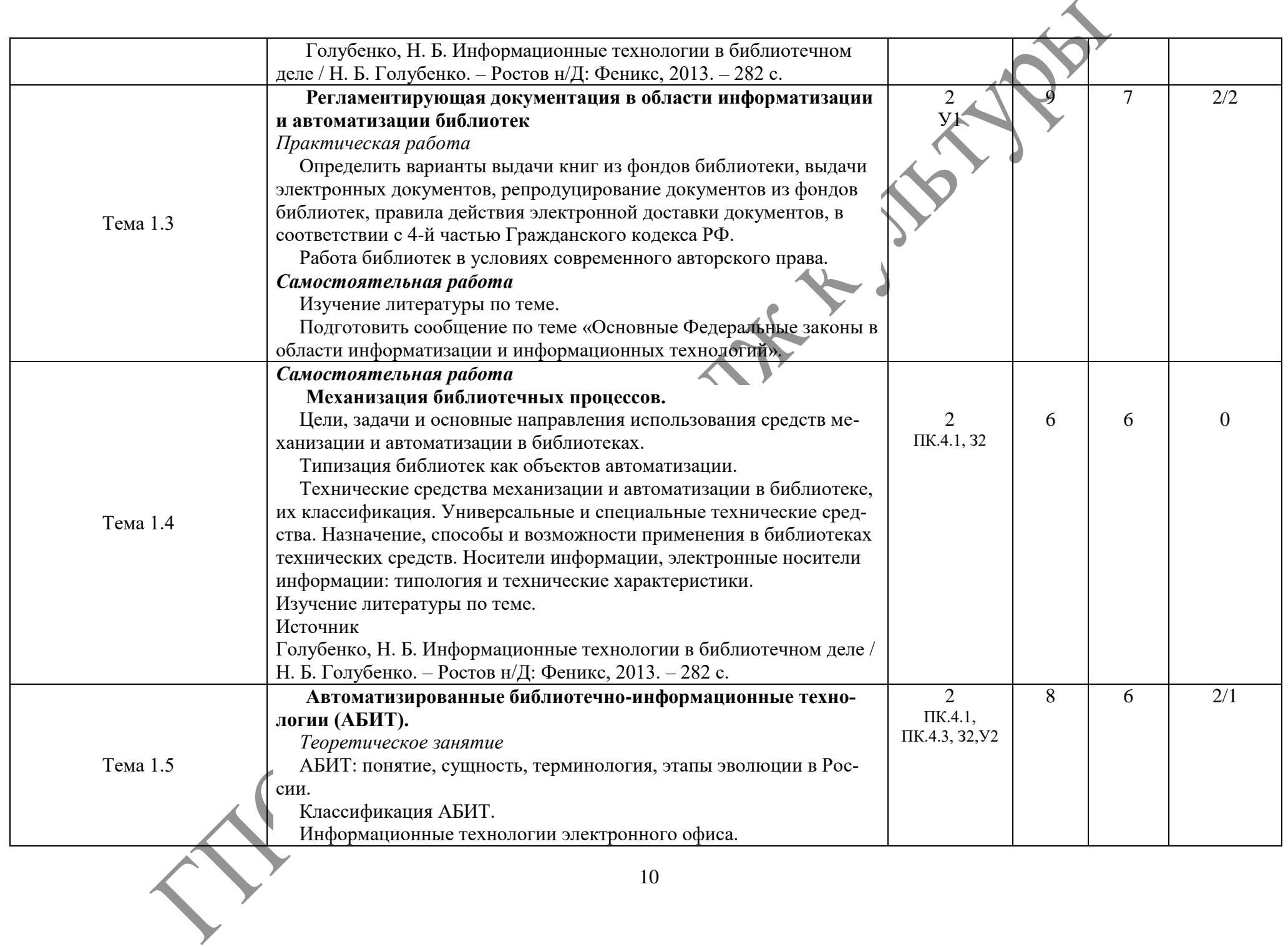

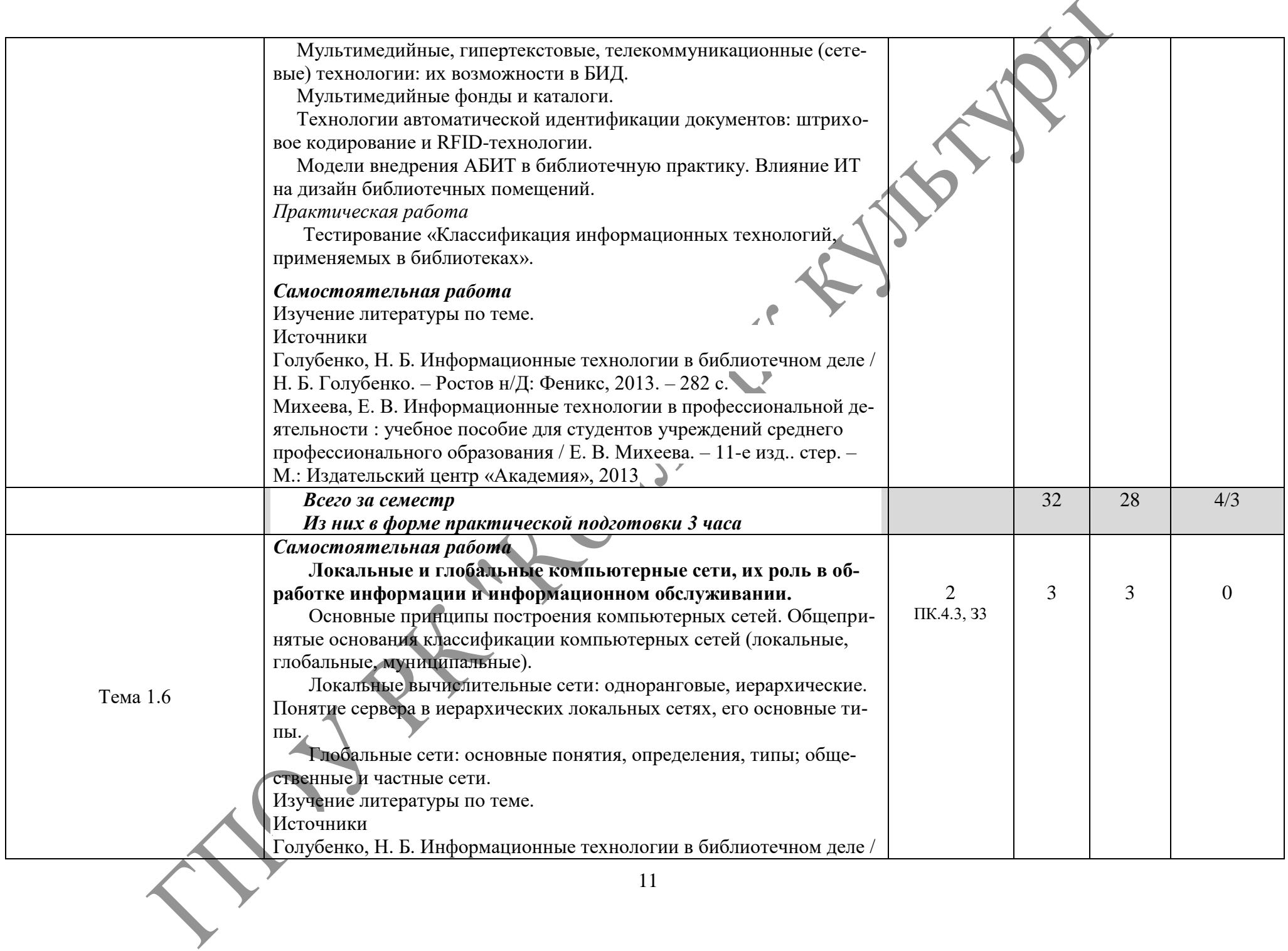

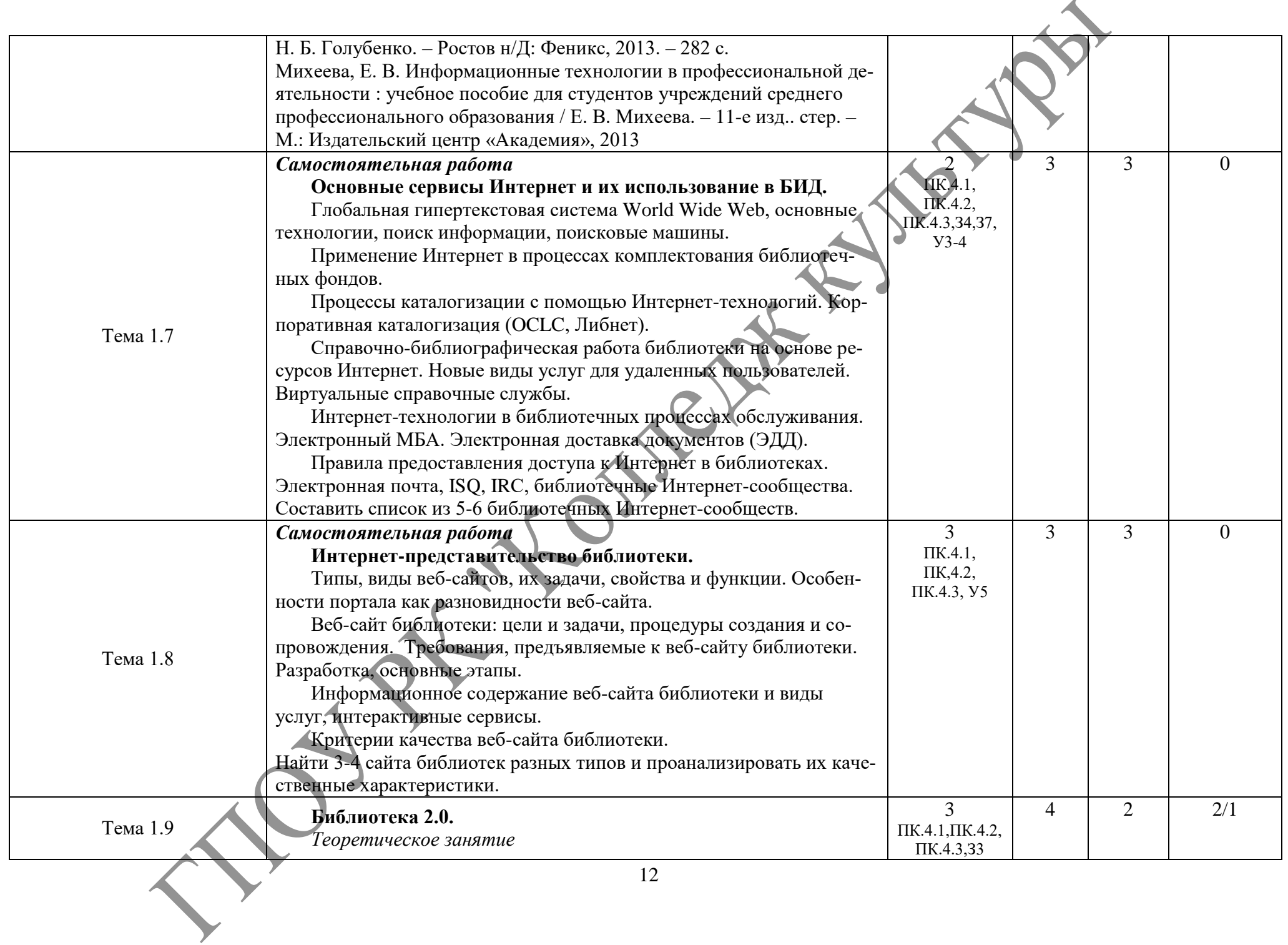

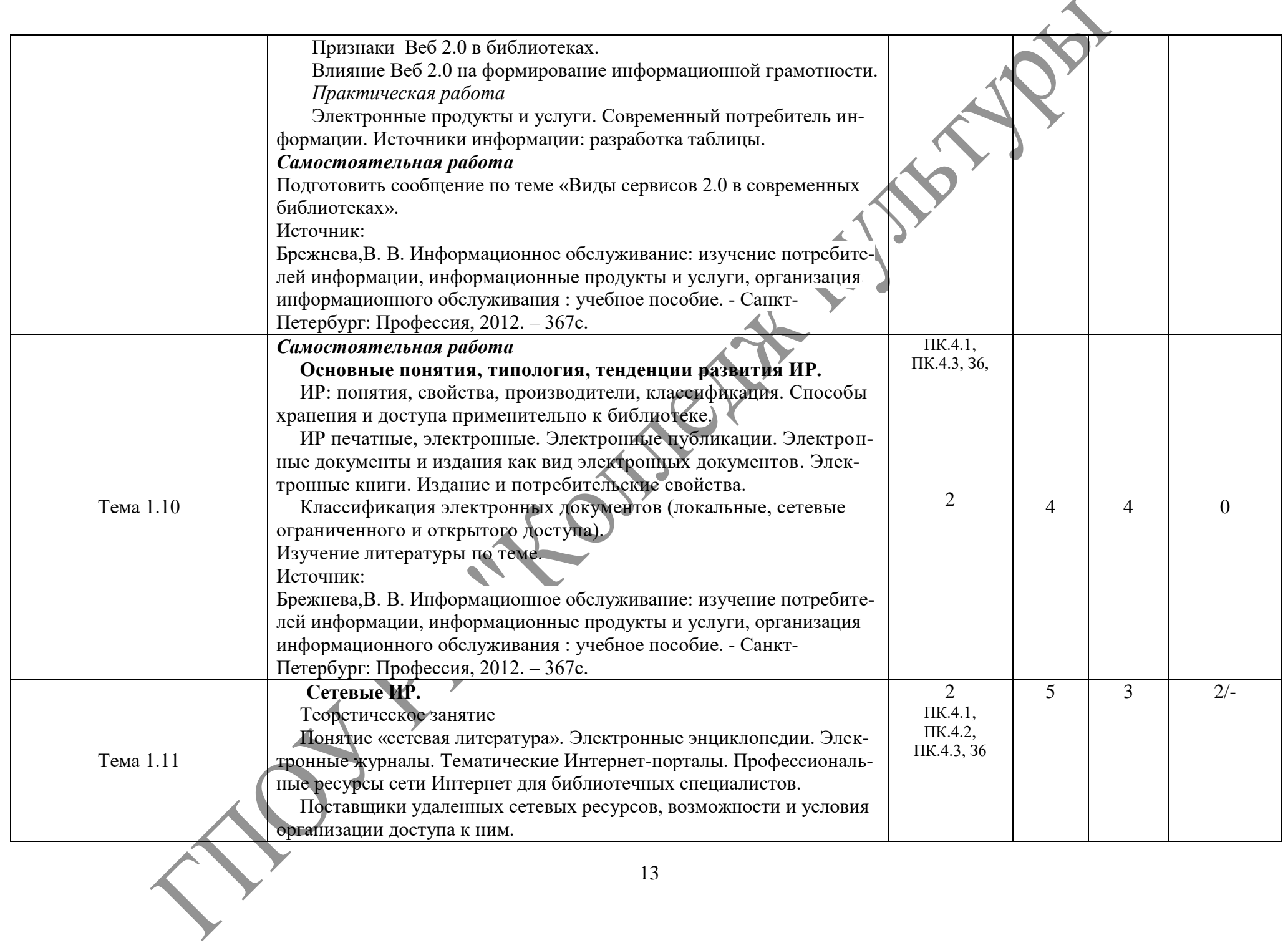

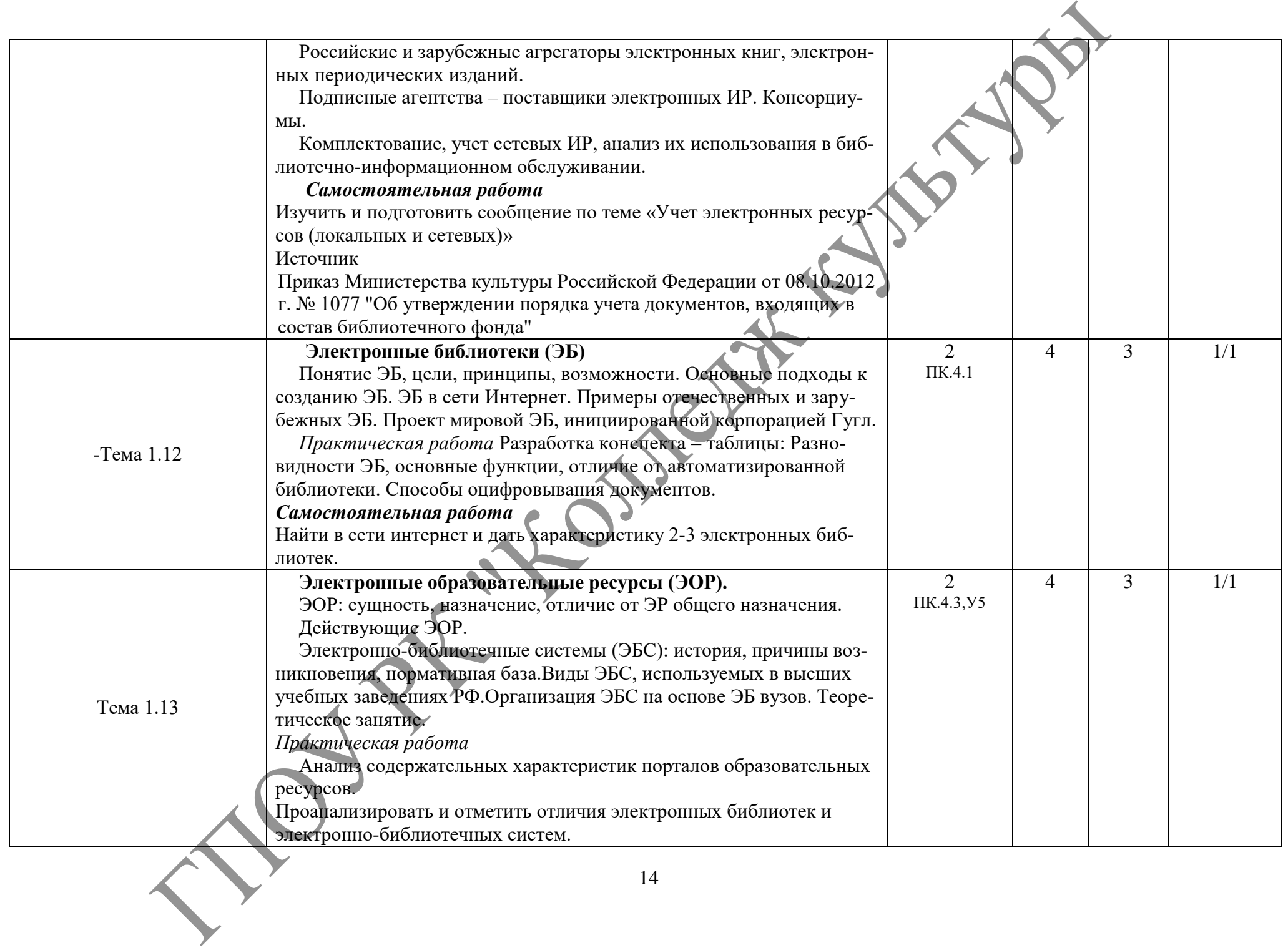

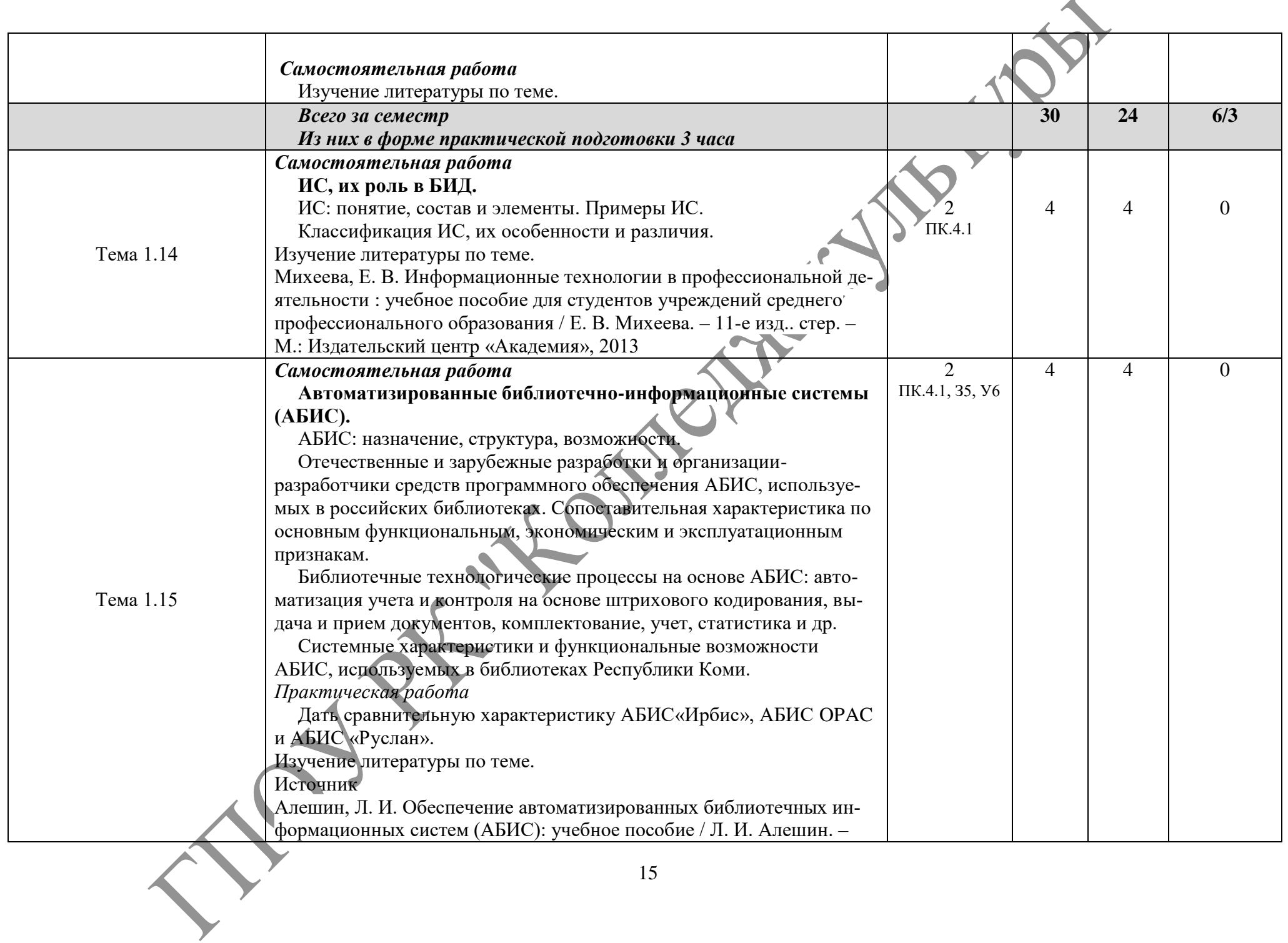

![](_page_15_Picture_159.jpeg)

![](_page_16_Picture_180.jpeg)

![](_page_16_Picture_1.jpeg)

![](_page_17_Picture_176.jpeg)

![](_page_18_Picture_249.jpeg)

![](_page_19_Picture_252.jpeg)

![](_page_20_Picture_282.jpeg)

![](_page_21_Picture_314.jpeg)

![](_page_22_Picture_92.jpeg)

**По завершению ПМ 04 в v семестре обучающиеся сдают квалификационный экзамен**BIRT

## **4. УСЛОВИЯ РЕАЛИЗАЦИИ ПРОФЕССИОНАЛЬНОГО МОДУЛЯ**

## **4.1. Требования к минимальному материально-техническому обеспечению**

Реализация профессионального модуля предполагает наличие

- 4.1.1 учебного кабинета Информатики (компьютерный класс)
- 4.1.3 зала библиотека;

читальный зал с выходом в сеть Интернет.

## **4.2 Оборудование учебного кабинета и рабочих мест кабинета**

![](_page_23_Picture_171.jpeg)

#### **Условные обозначения**

**Д** – *демонстрационный экземпляр (1 экз., кроме специально оговоренных случаев);*

**К** – *полный комплект (исходя из реальной наполняемости группы);*

**Ф** – *комплект для фронтальной работы (примерно в два раза меньше, чем полный комплект, то есть не менее 1 экз. на двух обучающихся);*

**П** – *комплект, необходимый для практической работы в группах, насчитывающих по несколько обучающихся (6-7 экз.).* 

## **Технические средства обучения**

![](_page_23_Picture_172.jpeg)

## 4**.2. ИНФОРМАЦИОННОЕ ОБЕСПЕЧЕНИЕ ОБУЧЕНИЯ Перечень рекомендуемых учебных изданий, Интернет-ресурсов, дополнительной литературы**

#### **Законодательные акты РФ**

- 1. О библиотечном деле [Текст]: Федер. закон от 23 нояб. 1994 г. № 78-ФЗ // Библиотека и закон : справ. - М., 1996. - Вып. 1. - С. 42-52.
- 2. Об информации, информатизации и защите информации [Текст]: Федер. закон от 20 февр. 1995 г. Х° 24-ФЗ // Библиотека и закон: справ. - М., 1997. - Вып. 2. - С. 103-114.
- 3. Об участии в международном информационном обмене [Текст] : Федер. закон от 4 июля 1996 г. № 85-ФЗ // Библиотека и закон : справ. - М., 1999. - Вып. 6. - С. 26-33.
- 4. Гражданский кодекс Российской Федерации [Электронный ресурс]. Часть IV от 18.12.2006 N 230-ФЗ (принят ГД ФС РФ 24.11.2006) (действующая редакция от 01.09.2013) // http://www.consultant.ru/popular/gkrf4/.
- 5. Конституция Российской Федерации [Текст]: Принята всенародным голосованием 12 дек. 1993 г. – М.: Юр. Лит., 1993.
- 6. О рекламе [Текст]: Федеральный закон от 18 июля 1995 г. № 108 ФЗ / Рос. газ. 1995. 25 июля.
- 7. Об обязательном экземпляре документов [Электронный ресурс]: Федеральный закон Российской Федерации № 77-ФЗ от 29.12.94 г. (в ред. Федеральных законов от 11.02.2002 N 19-ФЗ, от 22.08.2004 N 122-ФЗ, от 03.06.2005 N 57-ФЗ, от 18.12.2006 N 231-ФЗ, от 26.03.2008 N 28-ФЗ, с изм., внесенными Федеральными законами от 27.12.2000 N 150-ФЗ, от 24.12.2002 N 176-ФЗ, от 23.12.2003 N 186-ФЗ) //www.mkmk.ru
- 8. Манифест об информатизации публичных библиотек [Текст] / Российская библиотечная ассоциация, 2006 г.) //<http://www.gosbook.ru/node/28172>
- 9. Федеральная целевая программа «Культура России (2012-2018 годы)» [Электронный ресурс] //http://fcpkultura.ru

#### **Региональные законодательные акты**

1. Конституция Республики Коми [Текст] / Ведомости нормат. актов органов гос. власти  $PK - 1998 - N<sub>°</sub>$  5.

2. О библиотечном деле и обязательном экземпляре документов [Текст]: Закон Республики Коми от 9 декабря 1996 г. № 24– РЗ.

3. Государственная программа Республики Коми «Культура Республики Коми» (от 30 декабря 2011 г. № 651в ред. [Постановления](consultantplus://offline/ref=46347AA2F0DD44B27470B38398A4D348088A654269EBF3A13477814EEBAB8EB834AF4070630E9B616235C5D8m2E) Правительства РК от 28.09.2012 **№** 426) [Электронный ресурс] **//** mincult.rkomi.ru

4. Стратегия социально-экономического развития Республики Коми на период до 2020 года [Электронный ресурс] //http://econom.rkomi.ru

#### **СИБИД**

1. ГОСТ 34.003-90. Автоматизированные системы. Термины и определения [Текст]. - Введ. 1992-01-01 // Стандарты по библиотечно-информационной деятельности. - СПб., 2003. - С. 484-501.

2. ГОСТ 7.0-99. Информационно-библиотечная деятельность, библиография. Термины и определения [Текст]. - Введ. 2000-07-01. - Минск: Межгос. совет по стандартизации, метрологии и сертификации, 1999. — 22 с.

- 3. ГОСТ 7.9-95. Реферат и аннотация. Общие требования [Текст]. Введ. 1997-07-01 // Стандарты по издательскому делу. - М., 2004. - С. 150-155.
- 4. ГОСТ 7.60-2003. Издания. Основные виды. Термины и определения [Текст]. Введ. 2004- 07-01 //Стандарты по издательскому делу. - M.,2004. - С. 191-208.
- 5. ГОСТ 7.74-96. Информационно-поисковые языки. Термины и определения [Текст]. Введ. 1997-07-01 // Стандарты по библиотечно-информационной деятельности. - СПб., 2003. - С. 318-343.
- 6. ГОСТ 7.76-96. Комплектование фонда документов: Библиографирование: Каталогизация. Термины и определения [Текст]. - Введ. 1998-01-01. - Минск : Межгос. совет по стандартизации, метрологии и сертификации, 1997. - 52 с.
- 7. ГОСТ 7.83-2001. Электронные издания. Основные виды и выходные сведения [Текст]. Введ. 2002-07-01 // Стандарты по издательскому делу. - М., 2004. - С. 297-305.
- 8. ГОСТ 7.83-2001. Электронные издания. Основные виды и выходные сведения [Текст] // Стандарты по библиотечно-информационной деятельности. - СПб., 2003.
- 9. ГОСТ Р 52292-2004. Электронный обмен информацией. Термины и определения [Текст] Стандарты по библиотечно-информационной деятельности. - СПб., 2003.

![](_page_25_Picture_314.jpeg)

#### **Дополнительные источники:**

![](_page_25_Picture_315.jpeg)

![](_page_26_Picture_223.jpeg)

#### **Образовательные ресурсы в сети Интернет**

http://window.edu.ru/ - [Единое окно доступа к образовательным ресурсам.](http://window.edu.ru/) Свободный доступ к интегральному каталогу образовательных интернет-ресурсов, к электронной библиотеке учебнометодических материалов для общего и профессионального образования и к ресурсам системы федеральных образовательных порталов.

http://fcior.edu.ru/ - [Федеральный центр информационно-образовательных ресурсов.](http://fcior.edu.ru/) Элек-

тронные образовательные ресурсы и сервисы для всех уровней и ступеней образования.

www.nilc.ru/ - Национальный информационно-библиотечный центр «Либнет» -

http://skbr2.ru - Сводный каталог библиотек России -

http://www.rba.ru - Российская библиотечная ассоциация -

mincult.rkomi.ru - Министерство культуры Республики Коми.

minobr.rkomi.ru - официальный сайт Министерства образования Республики Коми

minnaits.rkomi.ru - Министерство национальной политики Республики Коми.

www.finnougoria.ru. - Финно - угорский культурный центр РФ.

www.komistat.ru – официальный сайт Комитета статистики РК.

www.rkomispb.ru – официальный сайт представительства РК в Северо-Западном регионе РФ.

www.dialogspb.ru - информация о федеральных округах. Справочная информация о районах РК.

www.syktsu.ru - Сыктывкарский государственный университет.

www.komiinform.ru - информационное агентство «Комиинформ».

www.komimu.by.ru - Земля коми. Национальный сайт.

http://www.nbrkomi.ru/ - [Национальная библиотека Республики Коми.](http://www.nbrkomi.ru/) Электронный каталог, Сводный каталог библиотек республики, Национальная электронная библиотека (доступ к полнотекстовым материалам), списки периодических изданий, Культурная карта Республики Коми, краеведческие ресурсы.

http://www.unkomi.ru/ - [Юношеская библиотека Республики Коми.](http://www.unkomi.ru/) Каталоги и базы данных, доступ к полным текстам изданий библиотеки, полезные ссылки, психолог он-лайн, виртуальная справка. http://www.ndbmarshak.ru/ - Национальная детская библиотека им. С.Я. Маршака.

http://www.sighted.komisbs.ru/ - [Специальная библиотека для слепых Республики Коми им. Луи](http://www.sighted.komisbs.ru/)  [Брайля.](http://www.sighted.komisbs.ru/) Информационные ресурсы, мероприятия, клубы и центры, ссылки на специальные сайты для тифлопедагогов и родителей.

http://library.syktsu.ru/index.php?option=com\_content&view=article&id=51&Itemid=68 - [Библиотеки](http://library.syktsu.ru/index.php?option=com_content&view=article&id=51&Itemid=68)  [учебных заведений г. Сыктывкара](http://library.syktsu.ru/index.php?option=com_content&view=article&id=51&Itemid=68)

## **4.3. Общие требования к организации образовательного процесса при реализации профессионального модуля**

## **Методическое обеспечение образовательного процесса**

![](_page_27_Picture_152.jpeg)

#### **Требования к условиям консультационной помощи обучающимся**

Форма проведения консультаций (групповые, индивидуальные, письменные, устные) определяется колледжем.

## **Требования к условиям организации внеаудиторной деятельности обучающихся**

Внеаудиторная работа сопровождается методическим обеспечением.

Реализация профессионального модуля обеспечивается доступом каждого обучающегося к базам данных и библиотечным фондам.

Во время самостоятельной подготовки студенты обеспечиваются бесплатным доступом к сети Интернет.

## **4.4. Кадровое обеспечение образовательного процесса**

**Требования к квалификации педагогических кадров, обеспечивающих обучение по междисциплинарному курсу:** наличие высшего профессионального образования, соответствующего профилю модуля.

Опыт деятельности в организациях соответствующей профессиональной сферы является обязательным.

## **5. КОНТРОЛЬ И ОЦЕНКА РЕЗУЛЬТАТОВ ОСВОЕНИЯ ПРОФЕССИО-НАЛЬНОГО МОДУЛЯ**

![](_page_28_Picture_290.jpeg)

![](_page_28_Picture_291.jpeg)

![](_page_29_Picture_304.jpeg)

![](_page_30_Picture_236.jpeg)